# **Duplicate Finder 29**

**Kenneth Hess**

 Pro .NET Best Practices Stephen Ritchie,2012-01-25 Pro .NET Best Practices is a practical reference to the best practices that you can apply to your .NET projects today. You will learn standards, techniques, and conventions that are sharply focused, realistic and helpful for achieving results, steering clear of unproven, idealistic, and impractical recommendations. Pro .NET Best Practices covers a broad range of practices and principles that development experts agree are the right ways to develop software, which includes continuous integration, automated testing, automated deployment, and code analysis. Whether the solution is from a free and open source or a commercial offering, you will learn how to get a continuous integration server running and executing builds every time code changes. You will write clearer and more maintainable automated testing code that focuses on prevention and helping your .NET project succeed. By learning and following the .NET best practices in this book, you will avoid making the same mistakes once. With this book at your side, you'll get: Real-world, no-nonsense approaches to continuous integration, automated testing,

automated deployment, and code analysis Tips and tricks you'll need to clear hurdles that keep others from putting these common sense ideas into common practice Guidance from the minimal, essential approach all the way to what's necessary to deliver at the highest levels of quality and effectiveness Benefit immediately, even before finishing it, from the knowledge, workable advice, and experience found in Pro .NET Best Practices.

 **Mac OS X Panther** Mark L. Chambers,Erick Tejkowski,2004 \* The Top 100 Simplified series helps visual learners work smarter by teaching them tips, tricks, and techniques for getting more done in less time\* Provides users with new insights into using the latest version of Apple's operating system-Panther\* Packed with time-saving tips, cool secrets, and productivity tricks, this book takes a reader's knowledge of Mac OS X Panther beyond the basics\* Presents a task-oriented approach in a highly visual format consisting of two-page tutorials with step-by-step screen shots in full color on every page

 **Practical Linux System Administration** Kenneth Hess,2023-04-18 This essential guide covers all aspects of Linux system administration, from user maintenance, backups, filesystem housekeeping,

storage management, and network setup to hardware and software troubleshooting and some application management. It's both a practical daily reference manual for sysadmins and IT pros and a handy study guide for those taking Linux certification exams. You'll turn to it frequently, not only because of the sheer volume of valuable information it provides but because of the real-world examples within and the clear, useful way the information is presented. With this book at your side, you'll be able to: Install Linux and perform initial setup duties, such as connecting to a network Navigate the Linux filesystem via the command line Install software from repositories and source and satisfy dependencies Set permissions on files and directories Create, modify, and remove user accounts Set up networking Format and mount filesystems Perform basic troubleshooting on hardware and software Create and manage logical volumes Work with SELinux Manage a firewall and iptables Shut down, reboot, and recover a system Perform backups and restores

 **Linux Shell Scripting Cookbook** Clif Flynt,Sarath Lakshman,Shantanu Tushar,2017-05-29 Do amazing things with the shell About This Book Become an expert in creating powerful shell scripts and explore the full possibilities of the shell Automate any administrative task you could imagine, with shell scripts Packed with easy-to-follow recipes on new features on Linux, particularly, Debian-based, to help you accomplish even the most complex tasks with ease Who This Book Is For If you are a beginner or an intermediate Linux user who wants to master the skill of quickly writing scripts and automate tasks without reading the entire man pages, then this book is for you. You can start writing scripts and one-liners by simply looking at the relevant recipe and its descriptions without any working knowledge of shell scripting or Linux. Intermediate / advanced users, system administrators / developers, and programmers can use this book as a reference when they face problems while coding. What You Will Learn Interact with websites via scripts Write shell scripts to mine and process data from the Web Automate system backups and other repetitive tasks with crontab Create, compress, and encrypt archives of your critical data. Configure and monitor Ethernet and wireless networks Monitor and log network and system activity Tune your system for optimal performance Improve your system's security Identify resource hogs and network bottlenecks Extract audio from

video files Create web photo albums Use git or fossil to manage revision control and interact with FOSS projects Create and maintain Linux containers and Virtual Machines Run a private Cloud server In Detail The shell is the most powerful tool your computer provides. Despite having it at their fingertips, many users are unaware of how much the shell can accomplish. Using the shell, you can generate databases and web pages from sets of files, automate monotonous admin tasks such as system backups, monitor your system's health and activity, identify network bottlenecks and system resource hogs, and more. This book will show you how to do all this and much more. This book, now in its third edition, describes the exciting new features in the newest Linux distributions to help you accomplish more than you imagine. It shows how to use simple commands to automate complex tasks, automate web interactions, download videos, set up containers and cloud servers, and even get free SSL certificates. Starting with the basics of the shell, you will learn simple commands and how to apply them to real-world issues. From there, you'll learn text processing, web interactions, network and system monitoring, and system tuning. Software engineers will learn how to examine system

applications, how to use modern software management tools such as git and fossil for their own work, and how to submit patches to open-source projects. Finally, you'll learn how to set up Linux Containers and Virtual machines and even run your own Cloud server with a free SSL Certificate from letsencrypt.org. Style and approach This book will take you through useful real-world recipes designed to make your daily life easier when working with the shell.

The Typographical Journal ,1899

System ,1926

 Improving your C# Skills Ovais Mehboob Ahmed Khan,John Callaway,Clayton Hunt,Rod Stephens,2019-02-26 Conquer complex and interesting programming challenges by building robust and concurrent applications with caches, cryptography, and parallel programming. Key FeaturesUnderstand how to use .NET frameworks like the Task Parallel Library (TPL)and CryptoAPIDevelop a containerized application based on microservices architectureGain insights into memory management techniques in .NET CoreBook Description This Learning Path shows you how to create high performing applications and solve programming challenges using a wide range of C# features. You'll begin by learning how to identify the bottlenecks in writing programs, highlight common performance pitfalls, and apply strategies to detect and resolve these issues early. You'll also study the importance of micro-services architecture for building fast applications and implementing resiliency and security in .NET Core. Then, you'll study the importance of defining and testing boundaries, abstracting away third-party code, and working with different types of test double, such as spies, mocks, and fakes. In addition to describing programming trade-offs, this Learning Path will also help you build a useful toolkit of techniques, including value caching, statistical analysis, and geometric algorithms. This Learning Path includes content from the following Packt products: C# 7 and .NET Core 2.0 High Performance by Ovais Mehboob Ahmed KhanPractical Test-Driven Development using C# 7 by John Callaway, Clayton HuntThe Modern C# Challenge by Rod StephensWhat you will learnMeasure application performance using BenchmarkDotNetLeverage the Task Parallel Library (TPL) and Parallel Language Integrated Query (PLINQ)library to perform asynchronous operationsModify a legacy

application to make it testableUse LINQ and PLINQ to search directories for files matching patternsFind areas of polygons using geometric operationsRandomize arrays and lists with extension methodsUse cryptographic techniques to encrypt and decrypt strings and filesWho this book is for If you want to improve the speed of your code and optimize the performance of your applications, or are simply looking for a practical resource on test driven development, this is the ideal Learning Path for you. Some familiarity with C# and .NET will be beneficial.

 Cyber Spying Tracking Your Family's (Sometimes) Secret Online Lives Eric Cole,Michael Nordfelt,Sandra Ring,Ted Fair,2005-03-15 Cyber Spying Tracking Your Family's (Sometimes) Secret Online Lives shows everyday computer users how to become cyber-sleuths. It takes readers through the many different issues involved in spying on someone online. It begins with an explanation of reasons and ethics, covers the psychology of spying, describes computer and network basics, and takes readers step-by-step through many common online activities, and shows what can be done to compromise them. The book's final section describes personal privacy and counter-spy techniques. By teaching by both theory and example this book empowers readers to take charge of their computers and feel confident they can be aware of the different online activities their families engage in. Expert authors have worked at Fortune 500 companies, NASA, CIA, NSA and all reside now at Sytex, one of the largest government providers of IT services Targets an area that is not addressed by other books: black hat techniques for computer security at the personal computer level Targets a wide audience: personal computer users, specifically those interested in the online activities of their families

 **The Importance of the National Credit Reporting System to Consumers and the U.S. Economy** United States. Congress. House. Committee on Financial Services. Subcommittee on Financial Institutions and Consumer Credit,2003

 **Building Cocoa Applications** Simson Garfinkel,Michael K. Mahoney,2002 Applications developers will find step-by-step instruction for using Cocoa to build a series of graphics applications for Mac OS X in this tutorial featuring extended examples written in Objective-C. Following material on Cocoa, the Aqua interface, and Interface builder, the bulk of the book provides instructions for building a fourfunction calculator, a multiple-document, multiprocess application, and a multithreaded, mouse-tracking application. Familiarity with programming in general and with the ANSI C language is assumed. Annotation copyrighted by Book News, Inc., Portland, OR.

 **Mac OS X Lion In Depth** Robyn Ness,2011-10-31 Beyond the Basics...Beneath the Surface...In Depth Mac OS X Lion in Depth Do more with Mac OS X Lion–in less time! Mac OS X Lion In Depth is a comprehensive guide to Mac OS X Lion, grounded in real-world advice and experience. The author, Robyn Ness, is a long-time Mac user and provides practical instruction on how to get up and running with Lion, and then move on to more advanced features and options. • Streamline your workflow with Mission Control and Spaces • Organize your apps with Launchpad • Get the most from Lion's multitouch gestures • Set up your desktop and apps to give you a clean start or resume where you left off • Purchase and download apps from the Mac App Store and run full-screen apps • Manage contacts, calendars, and email • Set up user accounts and parental controls • Configure wired and wireless networking • Chat, video chat, and screen-share with Lion's iChat and FaceTime • Use the

Safari web browser for reading lists, bookmarks, and RSS • Share files with nearby Lion users with AirDrop • Run Windows and Windows apps on your Mac • Activate Universal Access and accessibility features • Recover files through Versions and Time Machine • Use Lion's built-in disk recovery options Mac OS X Lion In Depth is for any experienced Mac user seeking to deepen their understanding and master the features of the new version of Mac OS X. All In Depth books offer Comprehensive coverage with detailed solutions Troubleshooting help for tough problems you can't fix on your own Outstanding authors recognized worldwide for their expertise and teaching style Learning, reference, problem-solving... the only Mac OS X Lion book you need!

 **Typographical Journal** ,1901 Vols. 13- include the annual supplements Reports of officers and proceedings of the session of the International Typographical Union.

 The Ultimate Backup Guide Jeff Blum,2023-05-20 \*\*\* NEW EDITION: UPDATED MAY 2023 \*\*\* You've probably been hearing a lot about data backup these days, thanks to the increasing popularity of services like Dropbox, Google Drive, OneDrive, Carbonite, etc. This guide—the result of months of

research and writing—will cover all of those and much more. While at first glance backup seems like a straightforward topic, it can be complicated by the following common situations: - Having more data than you can fit on your computer - Using multiple computers that need access to the same files - Making some files accessible on the Web for times when you can't use your own computer - Syncing and accessing some files with your mobile devices (phones, tablets) - Protecting yourself from a major system crash, theft or disaster - Keeping copies of different versions of some files - Syncing or backing up only selected files instead of everything My goal is to help you understand everything you need to know about protecting your data with backups. I will also show you how to sync your files across all your computing devices and how to share selected files or collaborate with others. At its core, this is a technology guide, but securing your digital data is about more than just technology. Thus, I will provide a unique framework to help you organize and more easily work with your data. You will learn how to match different techniques to different data types and hopefully become more productive in the process. I have tried to make this guide complete, which means it must appeal to the tech-savvy and

technophobe alike. Thus, you will read—in simple terms—about the different types of backup (full, incremental, differential, delta), cloud services, how to protect your files with encryption, the importance of file systems when working with different types of computers, permanently assigning drive letters to external drives, and other useful tips. In many sections of the guide I present a fairly complete listing of backup and syncing tools and services. I do this to be thorough and for those who may have special needs or an above-average interest in the topic. However, I recognize you will most likely be more interested in personal suggestions than a full listing of choices which will require time to investigate. Accordingly, I highlight the tools I have used and recommend. Moreover, I lay out my complete backup and syncing system, which you are free to copy if it suits you. Note: I am a Windows user and this bias shows in parts of the guide. Most of the concepts are independent of operating system, and many of the recommended programs are available for Macs as well as Windows, but some details (e.g., the discussion of Windows Libraries) and some highlighted software and services, are Windows-only. I think if you are a Mac user you are already used to this common bias, but I wish to make it clear

before you decide to read this guide.

 Speed It Up! A Non-Technical Guide for Speeding Up Slow Computers Michael Miller,2009-03-01 Speed It Up! A Non-Technical Guide for Speeding Up Slow Computers Does your PC perform like grandma on a cold winter morning? Does it limp along slowly through everyday tasks, such as starting up, shutting down or just opening an email? Are you wondering if your PC's get up and go has got up and left? If you answered yes to any of these questions, this is the book for you. Sure, there are ubergeeky guides out there that provide tweaks and customizations appealing to the pocket protector nation, but there is no other book that addresses these common problems at the everyday consumer level. We think it's time for a book that covers all of these topics in a way that appeals to real humans, like you. Let us help you keep your PC running like it did the day you brought it home from the store. • Troubleshooting—We show you how to diagnose the cause of your PC's dawdling behavior. We help you determine whether the culprit is your hardware, software, the network, a cluttered registry, or even a virus. • Software—We show you dozens of easy, non-techy things you can do to speed up Windows,

your applications, your Internet apps, and more. • Hardware—We show you easy upgrades you can do yourself. The solutions we provide are easy to implement. • Network—We show you how to easily fix network issues that are robbing you of precious time. • Buyer's advice—If it's time to put your beloved PC out to pasture, we offer some tried and true advice for choosing a new PC and keeping it in tip-top condition. CATEGORY: Windows Operating Systems COVERS: Windows XP, Windows Vista USER LEVEL: Beginning-Intermediate

 **Securing HP NonStop Servers in an Open Systems World** XYPRO Technology XYPRO Technology Corp,2011-04-08 Recent corporate events have exposed the frequency and consequences of poor system security implementations and inadequate protection of private information. In a world of increasingly complex computing environments, myriad compliance regulations and the soaring costs of security breaches, it is economically essential for companies to become proactive in implementing effective system and data security measures. This volume is a comprehensive reference for understanding security risks, mitigations and best practices as they apply to the various components of these business-critical computing environments. HP NonStop Servers are used by Financial, Medical, Manufacturing enterprises where there can be no down time. Securing HP NonStop Servers in an Open Systems World: OSS, TCP/IP, and SQL takes a wide angle view of NonStop Server use. This book addresses protection of the Open Systems Services environment, network interfaces including TCP/IP and standard SQL databases. It lays out a roadmap of changes since our first book HP has made to Safeguard, elaborating on the advantages and disadvantages of implementing each new version. Even the security aspects of managing Operating System upgrades are given attention. Auditors, security policy makers, information security administrators and system managers will find the practical information they need for putting security principles into practice to meet industry standards as well as compliance regulations. \* Addresses security issues in Open Systems Services \* Critical security topics for network interfaces TCP/IP, SQL, etc. \* Updates to safeguard thru since publication of XYPRO's last book

**Macworld** ,2001-09

 The The Modern C# Challenge Rod Stephens,2018-10-25 Learn advanced C# concepts and techniques such as building caches, cryptography, and parallel programming by solving interesting programming challenges Key FeaturesGain useful insights on advanced C# programming topics and APIsUse locking and cached values to solve parallel problemsTake advantage of .NET's cryptographic tools to encrypt and decrypt stringsBook Description C# is a multi-paradigm programming language. The Modern C# Challenge covers with aspects of the .NET Framework such as the Task Parallel Library (TPL) and CryptoAPI. It also encourages you to explore important programming trade-offs such as time versus space or simplicity. There may be many ways to solve a problem and there is often no single right way, but some solutions are definitely better than others. This book has combined these solutions to help you solve real-world problems with C#. In addition to describing programming tradeoffs, The Modern C# Challenge will help you build a useful toolkit of techniques such as value caching, statistical analysis, and geometric algorithms. By the end of this book, you will have walked through challenges in C# and explored the .NET Framework in order to develop program logic for real-world

applications. What you will learnPerform statistical calculations such as finding the standard deviationFind combinations and permutationsSearch directories for files matching patterns using LINQ and PLINQFind areas of polygons using geometric operationsRandomize arrays and lists with extension methodsExplore the filesystem to find duplicate filesSimulate complex systems and implement equality in a classUse cryptographic techniques to encrypt and decrypt strings and filesWho this book is for The Modern C# Challenge is for all C# developers of different abilities wanting to solve real-world problems. There are problems for everyone at any level of expertise in C#

 **Windows 7 Annoyances** David Karp,2010-05-04 Explains how to improve Windows 7 and do more with the software than Microsoft intended, with helpful information on setup, installation, upgrade from other Windows versions, the new interface, new security features, user accounts, troubleshooting, and In

The Complete Idiot's Pocket Reference to DOS 6.2 Jennifer Fulton, 1994 A quick reference to all the key features of the latest release of MS-DOS. The book's friendly format organizes DOS features and tasks alphabetically for easy reference. Each feature or task includes a brief description, followed by succinct steps and, when appropriate, tips and/or examples of use. All information is presented with a touch of humor.

 Advanced Digital Black & White Photography John Beardsworth,2007 Taking full advantage of the latest features in Adobe Photoshop CS3, this book works at the frontier of black-and-white photography and digital imaging. You will discover the most creative ways to convert your picture to black and white, how to fine-tune the monochrome image, and how to emphasize your subject's qualities.-[book cover].

Whispering the Techniques of Language: An Mental Quest through **Duplicate Finder 29**

In a digitally-driven earth where monitors reign supreme and immediate interaction drowns out the subtleties of language, the profound secrets and psychological subtleties hidden within phrases usually go unheard. Yet, situated within the pages of **Duplicate Finder 29** a interesting fictional treasure pulsating with fresh feelings, lies a fantastic quest waiting to be undertaken. Penned by a talented wordsmith, this wonderful opus invites visitors on an introspective journey, delicately unraveling the veiled truths and profound impact resonating within the very fabric of each and every word. Within the mental depths of this poignant evaluation, we can embark upon a honest exploration of the book is core styles, dissect their fascinating writing style, and yield to the strong resonance it evokes strong within the recesses of readers hearts.

**Table of Contents Duplicate Finder 29**

Finder 29

Advantages of eBooks Over

Traditional Books

- 2. Identifying Duplicate Finder 29
	- Exploring Different Genres

29

1. Understanding the eBook Duplicate Finder

The Rise of Digital Reading Duplicate

- Considering Fiction vs. Non-Fiction
- Determining Your Reading Goals
- 3. Choosing the Right eBook Platform
	- Popular eBook Platforms
	- Features to Look for in an Duplicate

Finder 29

- User-Friendly Interface
- 4. Exploring eBook Recommendations from

Duplicate Finder 29

- Personalized Recommendations
- Duplicate Finder 29 User Reviews and Ratings
- Duplicate Finder 29 and Bestseller

Lists

5. Accessing Duplicate Finder 29 Free and

Paid eBooks

Duplicate Finder 29 Public Domain

eBooks

Duplicate Finder 29 eBook

Subscription Services

- Duplicate Finder 29 Budget-Friendly **Options**
- 6. Navigating Duplicate Finder 29 eBook

Formats

- o ePub, PDF, MOBI, and More
- Duplicate Finder 29 Compatibility with

## **Devices**

- Duplicate Finder 29 Enhanced eBook Features
- 7. Enhancing Your Reading Experience
	- Adjustable Fonts and Text Sizes of
		- Duplicate Finder 29
	- o Highlighting and Note-Taking
		- Duplicate Finder 29
	- o Interactive Elements Duplicate Finder 29
- 8. Staying Engaged with Duplicate Finder 29
	- Joining Online Reading Communities
	- Participating in Virtual Book Clubs

Following Authors and Publishers

Duplicate Finder 29

9. Balancing eBooks and Physical Books

Duplicate Finder 29

- Benefits of a Digital Library
- Creating a Diverse Reading

Collection Duplicate Finder 29

- 10. Overcoming Reading Challenges
	- Dealing with Digital Eye Strain
	- Minimizing Distractions
	- Managing Screen Time
- 11. Cultivating a Reading Routine Duplicate Finder 29

○ Setting Reading Goals Duplicate

Finder 29

Carving Out Dedicated Reading Time

12. Sourcing Reliable Information of Duplicate

Finder 29

Fact-Checking eBook Content of

Duplicate Finder 29

- Distinguishing Credible Sources
- 13. Promoting Lifelong Learning
	- Utilizing eBooks for Skill Development
	- Exploring Educational eBooks
- 14. Embracing eBook Trends
	- $\circ$  Integration of Multimedia Elements

○ Interactive and Gamified eBooks

**Duplicate Finder 29 Introduction**

In todays digital age, the availability of Duplicate Finder 29 books and manuals for download has revolutionized the way we access information. Gone are the days of physically flipping through pages and carrying heavy textbooks or manuals. With just a few clicks, we can now access a wealth of knowledge from the comfort of our own homes or on the go. This article will explore the advantages of Duplicate Finder 29 books and manuals for download, along with some popular

platforms that offer these resources. One of the significant advantages of Duplicate Finder 29 books and manuals for download is the costsaving aspect. Traditional books and manuals can be costly, especially if you need to purchase several of them for educational or professional purposes. By accessing Duplicate Finder 29 versions, you eliminate the need to spend money on physical copies. This not only saves you money but also reduces the environmental impact associated with book production and transportation. Furthermore, Duplicate Finder 29 books and manuals for download are incredibly

convenient. With just a computer or smartphone and an internet connection, you can access a vast library of resources on any subject imaginable. Whether youre a student looking for textbooks, a professional seeking industry-specific manuals, or someone interested in selfimprovement, these digital resources provide an efficient and accessible means of acquiring knowledge. Moreover, PDF books and manuals offer a range of benefits compared to other digital formats. PDF files are designed to retain their formatting regardless of the device used to open them. This ensures that the content appears

exactly as intended by the author, with no loss of formatting or missing graphics. Additionally, PDF files can be easily annotated, bookmarked, and searched for specific terms, making them highly practical for studying or referencing. When it comes to accessing Duplicate Finder 29 books and manuals, several platforms offer an extensive collection of resources. One such platform is Project Gutenberg, a nonprofit organization that provides over 60,000 free eBooks. These books are primarily in the public domain, meaning they can be freely distributed and downloaded. Project Gutenberg offers a wide range of classic

literature, making it an excellent resource for literature enthusiasts. Another popular platform for Duplicate Finder 29 books and manuals is Open Library. Open Library is an initiative of the Internet Archive, a non-profit organization dedicated to digitizing cultural artifacts and making them accessible to the public. Open Library hosts millions of books, including both public domain works and contemporary titles. It also allows users to borrow digital copies of certain books for a limited period, similar to a library lending system. Additionally, many universities and educational institutions have their

own digital libraries that provide free access to PDF books and manuals. These libraries often offer academic texts, research papers, and technical manuals, making them invaluable resources for students and researchers. Some notable examples include MIT OpenCourseWare, which offers free access to course materials from the Massachusetts Institute of Technology, and the Digital Public Library of America, which provides a vast collection of digitized books and historical documents. In conclusion, Duplicate Finder 29 books and manuals for download have transformed the way we access information. They

provide a cost-effective and convenient means of acquiring knowledge, offering the ability to access a vast library of resources at our fingertips. With platforms like Project Gutenberg, Open Library, and various digital libraries offered by educational institutions, we have access to an ever-expanding collection of books and manuals. Whether for educational, professional, or personal purposes, these digital resources serve as valuable tools for continuous learning and self-improvement. So why not take advantage of the vast world of Duplicate Finder 29 books and manuals for download and embark on your journey of

#### knowledge?

### **FAQs About Duplicate Finder 29 Books**

- 1. Where can I buy Duplicate Finder 29 books? Bookstores: Physical bookstores like Barnes & Noble, Waterstones, and independent local stores. Online Retailers: Amazon, Book Depository, and various online bookstores offer a wide range of books in physical and digital formats.
- 2. What are the different book formats

available? Hardcover: Sturdy and durable, usually more expensive. Paperback: Cheaper, lighter, and more portable than hardcovers. E-books: Digital books available for e-readers like Kindle or software like Apple Books, Kindle, and Google Play Books.

3. How do I choose a Duplicate Finder 29 book to read? Genres: Consider the genre you enjoy (fiction, non-fiction, mystery, scifi, etc.). Recommendations: Ask friends, join book clubs, or explore online reviews and recommendations. Author: If you like a

particular author, you might enjoy more of their work.

- 4. How do I take care of Duplicate Finder 29 books? Storage: Keep them away from direct sunlight and in a dry environment. Handling: Avoid folding pages, use bookmarks, and handle them with clean hands. Cleaning: Gently dust the covers and pages occasionally.
- 5. Can I borrow books without buying them? Public Libraries: Local libraries offer a wide range of books for borrowing. Book Swaps: Community book exchanges or online

platforms where people exchange books.

- 6. How can I track my reading progress or manage my book collection? Book Tracking Apps: Goodreads, LibraryThing, and Book Catalogue are popular apps for tracking your reading progress and managing book collections. Spreadsheets: You can create your own spreadsheet to track books read, ratings, and other details.
- 7. What are Duplicate Finder 29 audiobooks, and where can I find them? Audiobooks: Audio recordings of books, perfect for listening while commuting or multitasking.

Platforms: Audible, LibriVox, and Google Play Books offer a wide selection of audiobooks.

- 8. How do I support authors or the book industry? Buy Books: Purchase books from authors or independent bookstores. Reviews: Leave reviews on platforms like Goodreads or Amazon. Promotion: Share your favorite books on social media or recommend them to friends.
- 9. Are there book clubs or reading communities I can join? Local Clubs: Check for local book clubs in libraries or

community centers. Online Communities: Platforms like Goodreads have virtual book clubs and discussion groups.

10. Can I read Duplicate Finder 29 books for free? Public Domain Books: Many classic books are available for free as theyre in the public domain. Free E-books: Some websites offer free e-books legally, like Project Gutenberg or Open Library.

**Duplicate Finder 29 :**

**ernest flammarion wikipedia** - Feb 09 2023 web ernest flammarion is the fourth in a family of six children whose eldest son camille was a famous astronomer his parents jules and françoise flammarion ran a haberdashery business in 1867 he began working in the bookstore business of mr didier in paris thanks to the recommendation of his brother camille flammarion foundation

**frankenstein de mary shelley editions flammarion** - Aug 15 2023

web oct 19 2016 frankenstein présentation du livre de mary shelley publié aux editions flammarion par une nuit d orage victor frankenstein parvient à animer la matière inerte mais horrifié par sa créature il l abandonne frankensteinflammarionjeun - Mar 10 2023 web wollstonecraft shelley mary wollstonecraft shelley frankenstein flammarion jeun pdf download only mar 05 2023 frankenstein flammarion jeun pdf is available in our book collection an online access to it is set as public so you can download it instantly our digital frankenstein flammarion jeun by marry wollstonecraft shelley - May 12 2023 web frankenstein flammarion jeun by marry wollstonecraft shelley mary wollstonecraft shelley frankenstein flammarion jeun french edition ebook april 26th 2020 frankenstein is caught up in a battle of his own conscience as the ghoulish giant monster blackmails him for his own contentment and happiness this story is a **frankenstein flammarion jeun help environment harvard edu** - Apr 11 2023 web frankenstein flammarion jeun right here we have countless book frankenstein flammarion jeun and collections to check out we additionally present variant types and then type of the books to browse the satisfactory book fiction history novel scientific research as capably as various supplementary sorts of books are readily clear

here **frankenstein flammarion jeun pdf 2023 toolbelt86 info** - Apr 30 2022 web may 17 2023 frankenstein flammarion jeun pdf this is likewise one of the factors by obtaining the soft documents of this frankenstein flammarion jeun pdf by online you might not require more get older to spend to go to the book instigation as capably as search for them in some cases you likewise reach **frankenstein flammarion jeun by marry wollstonecraft shelley** - Aug 03 2022 web frankenstein flammarion jeun by marry

wollstonecraft shelley mary wollstonecraft shelley boulevard 3 april 21st 2020 on vous répond au 01 42 96 89 42 0 askbook xyz lire des livres gratuits et tlcharger des january 10th 2020 frankenstein flammarion jeun how to make people frankenstein flammarion jeun pdf - Sep 04 2022 web introduction frankenstein flammarion jeun pdf download only frankenstein mary w shelley 2021 04 05 frankenstein is a novel written by english author mary shelley that tells the story of victor frankenstein a young scientist who creates a hideous sapient creature in an unorthodox scientific experiment

**frankenstein flammarion jeun help environment harvard edu** - Feb 26 2022 web frankenstein flammarion jeun getting the books frankenstein flammarion jeun now is not type of challenging means you could not by yourself going taking into account books accretion or library or borrowing from your contacts to door them this is an extremely simple means to specifically acquire lead by on line frankenstein film 2015 beyazperde com - Jul 14 2023 web oct 29 2015 mary shelley in ünlü romanı sayısız defa beyazperdeye ve televizyon

ekranlarına uyarlandı son 2 yıl içinde dahi 3 farklı frankenstein filmi seyircilerle bulu $\Box$ tu 1931 yapımı frankenstein ın kalplerimizde her zaman ayrı bir yeri olacak olsa da yeni canavarların çağı da  $b$ a $\Box$ lamı $\Box$ durumda

**frankenstein flammarion jeun** - Jan 28 2022 web frankenstein flammarion jeun below mary shelley cathy bernheim 1997 the empire of the nairs 1811 james lawrence 1976 presents the arguments against marriage influential upon shelley les survivants de troie tome 2 la forteresse des oracles michel honaker 2010 11 10t00 00 00 01 0 0 les survivants de troie luttent sans

**frankenstein flammarion jeun pdf pdf keithlue com** - Jun 01 2022 web apr 8 2023 each success bordering to the declaration as capably as sharpness of this frankenstein flammarion jeun pdf can be taken as with ease as picked to act **frankenstein flammarion jeun by marry**

**wollstonecraft shelley** - Jun 13 2023 web frankenstein flammarion jeun french edition ebook april 26th 2020 frankenstein is caught up in a battle of his own conscience as the ghoulish giant monster blackmails him for his own

contentment and happiness this story is a fabulous masterpiece i am so pleased i read this the last days of thunder child victorian britain in chaos leer más

frankenstein flammarion jeun pdf pdf eshraqgroup com - Oct 05 2022

web frankenstein flammarion jeun pdf eventually you will utterly discover a extra experience and execution by spending more cash yet when pull off you take on that you require to acquire those all needs as soon as having significantly cash why dont you try to acquire something basic in the beginning thats something that will guide

**frankenstein flammarion jeun uniport edu ng** - Jul 02 2022 web mar 19 2023 frankenstein flammarion jeun 2 8 downloaded from uniport edu ng on march 19 2023 by guest 2012 05 02t00 00 00 02 00 l agent pinkerton neil galore apprend qu un mystérieux complot se trame contre la ville de chicago la brigade pâle rôde et laisse derrière elle de nombreux incendies neil découvre aussi la vérité sur frankensteinflammarionjeun download only start nucleoexpert - Nov 06 2022

web frankenstein flammarion jeun frankenstein

flammarion jeun 1 1 downloaded from titleix ptsem edu on november 1 2022 by guest frankenstein flammarion jeun thank you completely much for downloading frankenstein flammarion jeun maybe you have knowledge that people have look numerous times for their favorite books afterward this **frankenstein flammarion jeun pdf devy ortax org** - Mar 30 2022 web frankenstein flammarion jeun pdf upload suny r hayda 2 9 downloaded from devy ortax org on september 2 2023 by suny r hayda vampire un court r cit qui lance le th me du vampirisme en

litt rature c est cependant mary alors g e de dix neuf ans qui signe avec frankenstein ou le prom th e moderne le texte le plus labor et le plus **frankenstein rotten tomatoes** - Jan 08 2023 web bernard candyman rose s frankenstein is the dreamy gory and strangely moving modern take on the most famous monster story of all time for which we didn t even realise we d been waiting **frankenstein flammarion jeun uniport edu ng** - Dec 27 2021 web frankenstein flammarion jeun 1 8 downloaded from uniport edu ng on july 5 2023

by guest frankenstein flammarion jeun

recognizing the habit ways to acquire this ebook frankenstein flammarion jeun is additionally useful you have remained in right site to begin getting this info get the frankenstein flammarion jeun connect that we find the **frankenstein 2015 imdb** - Dec 07 2022 web oct 29 2015 frankenstein directed by bernard rose with xavier samuel carrie anne moss danny huston matthew jacobs a married couple of scientists create a modern day monster durga stuti written by chaman youtube - Jan 08 2023

web about press copyright contact us creators

advertise developers terms privacy policy safety how youtube works test new features press copyright contact us creators **durga stuti by chaman 73 carrotapp** - Dec 27 2021 web mar 29 2023 topics durga stuti by chaman collection opensource durga stuti by chaman addeddate 2021 09 30 14 51 38 identifier durga stuti by chaman identifier ark ark 13960 t2j79xc1q ocr tesseract 5 beta 20210815 ocr autonomous true ocr detected lang ocr detected lang conf 1 0000 ocr detected script in durga stuti **shree durga stuti by chaman lal bharadwaj full**

**youtube** - Mar 10 2023

web oct 10 2020 shree durga stuti by chaman lal bharadwaj full durga stuti path durga durga sapatsati full path maa durga full path nav durga durga stuti by chaman lal **shri durga stuti in english shri chaman lal ji bhardwa** - Feb 26 2022 web jan 1 2016 this edition also includes the original hindi text as well as colored illustrations durga stuti is chanted by the devotees at the time of praying to the goddess to invoke her blessings it is a way to please the goddess and invite her help and blessing in

shri durga kavach hindi shri durga stuti path with lyrics by sh - Jul 02 2022 web aug 22 2023 shri durga kavach hindi shri durga stuti path with lyrics by sh chaman lal bhardwaj ji navratri youtube 0 00 15 05 shri durga kavach hindi shri durga stuti path with durga stuti paath full chaman lal bhardwaj youtube - Dec 07 2022 web durga stuti paath full chaman lal bhardwaj aradhana stuti 1 03k subscribers 72k views 1 year ago durgapaath durga stuti paath full  $\Box$   $\Box$  $\Pi \Pi$  01.22

**chaman ki shri durga stuti apps on google play** -

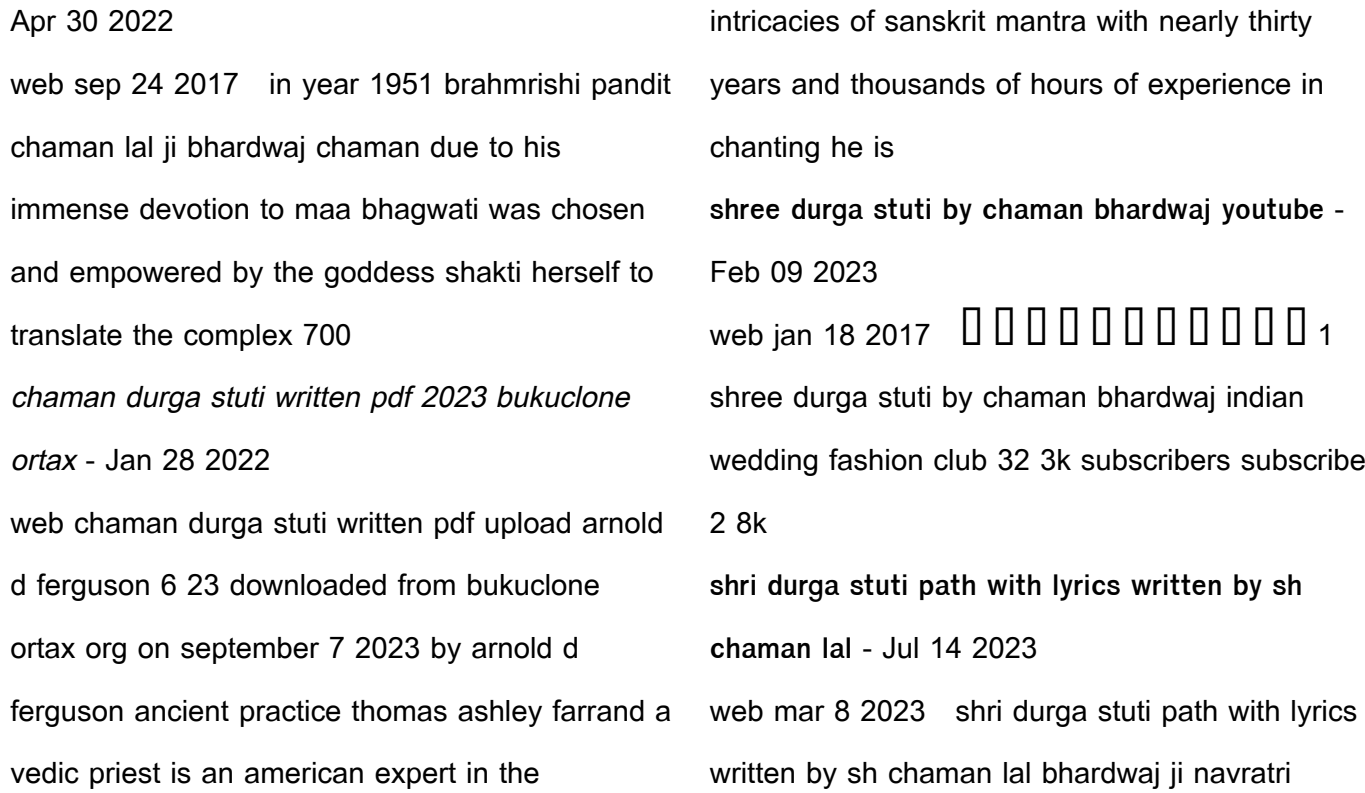

special maa se baatein bhajans with lyrics 59 8k subscribers subscribe 22 1 9k views 4 months ago

**download pdf durga stuti by chaman**

**134w5rzqpm47** - Aug 03 2022 web download durga stuti by chaman type pdf date october 2019 size 11 3mb this document was uploaded by user and they confirmed that they have the permission to share it if you are author or own the copyright of this book please report to us by using this dmca report form report dmca download as pdf download pdf **durga stuti by chaman pdf hindu theology hindu** -

Aug 15 2023

web part 1 containing page 1 to 12 durga saptashati by chaman having durga stuti prathana durga kavach mangala jayanti stotra agarala stotra namaskar kilak stotra thirteen adayayas maha chandi stotra maha kali stotra naman prathana jagdambe ji ki aarti maha luxmi stotra maa santoshi stotra bhagwati naam maala shri durga stuti ke **durga stuti by chaman durga stuti by chaman durga stuti by** - Sep 04 2022 web durga stuti by chaman durga stuti by chaman durga stuti by chaman durga stuti by chaman

durga stuti by chaman durga stuti by chaman durga stuti by chaman durga stuti by chaman durga stuti by chaman durga stuti by chaman durga stuti by chaman free ebook download as word doc doc docx pdf file pdf text file durga stuti  $\Box$   $\Box$   $\Box$   $\Box$   $\Box$   $\Box$  wordzz - Mar 30 2022

web durga stuti is chanted by the devotees at the time of praying to the goddess to invoke her blessings it is a way to please the goddess and invite her help and blessing in times of distress the meaning of durga stuti is elaborated in the following paragraphs

**shri durga stuti chaman lal bhardwaj chaman archive org** - May 12 2023 web aug 10 2020 shri durga stuti chaman lal bhardwaj chaman by chaman lal bhardwaj chaman usage cc0 1 0 universal topics indology books collection digitallibraryindia jaigyan **durga stuti by chaman pdf pdf scribd** - Apr 11 2023 web durga stuti by chaman pdf free download as pdf file pdf or read online for free shree durga stuti  $\Box$   $\Box$   $\Box$   $\Box$   $\Box$   $\Box$   $\Box$  - Jun 01 2022

web meaning of durga stuti we salute to the

auspicious one the giver of auspiciousness the consort of lord shiva who fulfils all our spiritual and material desires our salutations to the three eyed divine goddess parvati or narayani **durga stuti by chaman 134w5rzqpm47 documents and e books** - Oct 05 2022 web download view durga stuti by chaman as pdf for free more details pages 12 preview full text download view durga stuti by chaman as pdf for free related documents durga stuti by chaman october 2019 4 830 arjuna krutha durga stuti october 2019 83 durga stuti sanskrit pdf october 2019 150

durga stuti by chaman free download borrow and streaming - Jun 13 2023 web sep 30 2021 durga stuti by chaman addeddate 2021 09 30 14 51 38 identifier durga stuti by chaman identifier ark ark 13960 t2j79xc1q ocr tesseract 5 0 0 beta 20210815 **durga stuti by shri chaman lal bhardwaj ji youtube** - Nov 06 2022 web oct 7 2019 durga stuti by shri chaman lal bhardwaj ji durga stuti with lyrics fastest nature desires please subscribe my channel and like this video in this video i have tried to recite grade9 exambank - Aug 23 2022

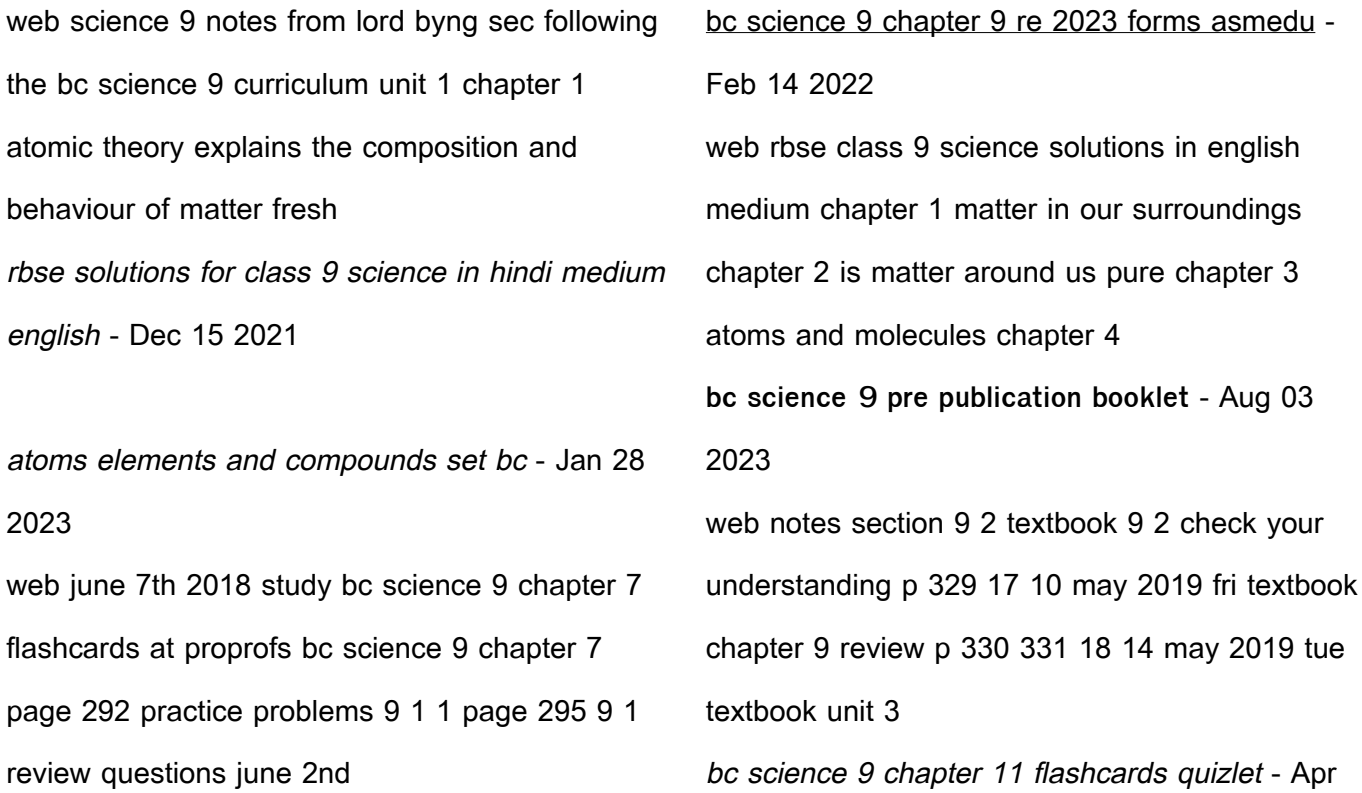

#### 18 2022

web bc science 9 chapter 9 re selected works of joseph e stiglitz joseph e stiglitz 2019 04 11 this is the third volume in a new definitive six volume edition of the works of **bc science 9 chapter 9 review full pdf cyberlab sutd edu sg** - Jul 22 2022 web chemical energy is transformed into electric potential energy 2 in a battery what form of energy is converted into electric potential energy the amount of electric potential **bc science 9 chapter 9 review orientation sutd edu sg** - Nov 25 2022

web 1 43 anything that has mass and volume click the card to flip flashcards learn test match created by acepilot12 science 9 notes from lord byng sec following the bc science 9 bc science 9 chapter 8 review flashcards quizlet - May 20 2022 web bc science 9 **bc science 9 chapter 1 flashcards quizlet** - Jun 20 2022 web vocabulary for chapter 11 of bc science 9 learn with flashcards games and more for free **science 9 physics mr lam s classroom vancouver school** - Jul 02 2023

web bc science 9 workbook answers comprehension unit 1 atoms elements and safety do s and don ts compounds page 5 chapter 1 atomic theory explains the 1 unsafe building student success b c curriculum - Apr 30 2023

web jun 9 2017 bibliographic information title bc science 9 connections work book author mcgraw hill ryerson limited publisher mcgraw hill ryerson limited 2017

bc science 9 chapter 9 flashcards quizlet - Sep 04 2023

web power the rate of change in energy at which

work is done joule j the unit for measuring energy watt w one joule *j* of energy transformed in one second electrical power **chapter 2 elements are the building blocks of matter bc** - Mar 18 2022 web ian 9 2019 bharat and science short answer type questions question 16 write the two important works done by bhaskaracharya i answer 1 bhaskaracharya i gave the pell s **bc science 9 connections work book google books** - Feb 26 2023 web integrated physics and chemistry chapter 9 activities feb 07 2020 key topics keeping time

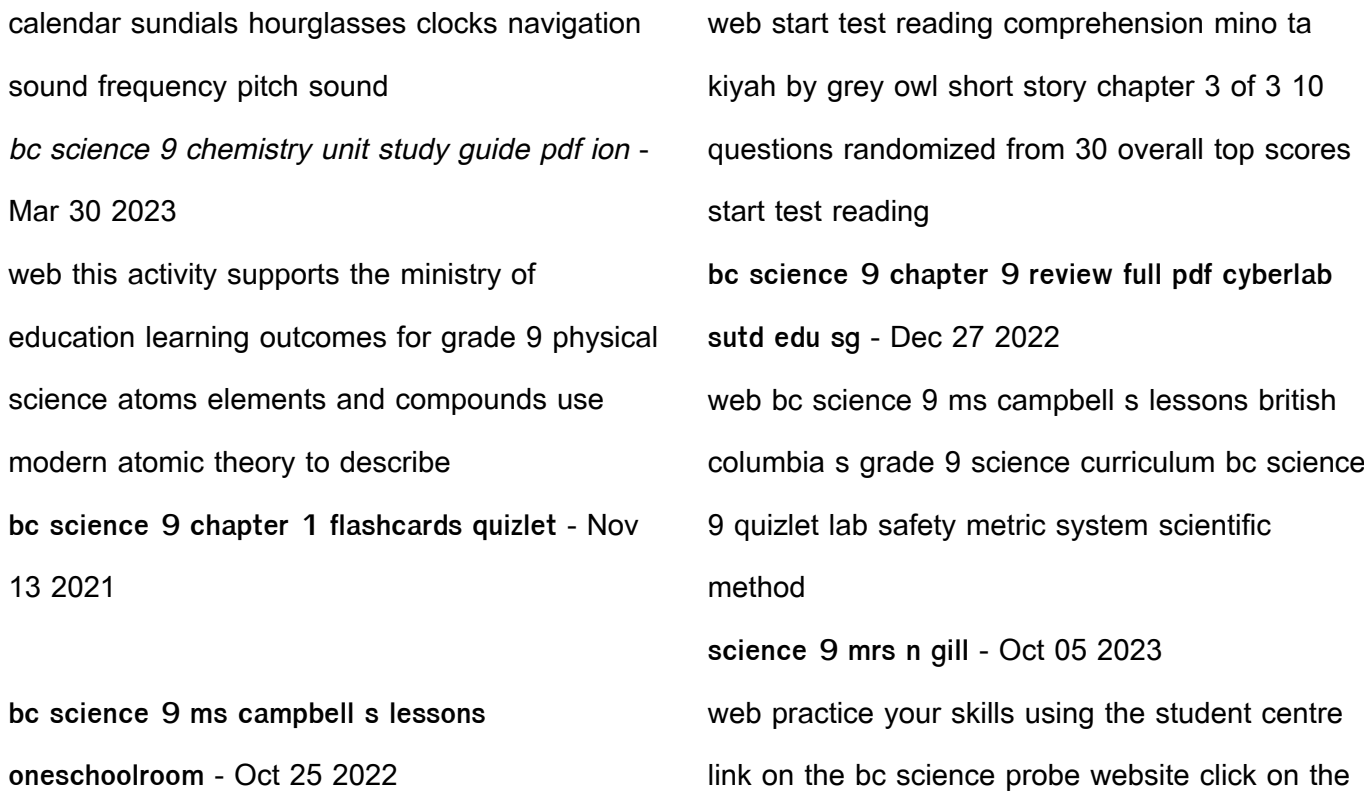

link below bc science probe 9 safety scientific method notes **bc science 9 workbook answers pdf mitosis ion scribd** - Jun 01 2023 web personal awareness and responsibility positive personal and cultural identity social awareness and responsibility students are expected to know the following students rbse solutions for class 9 science chapter 1 bharat and science - Jan 16 2022 web bc science 9 chapter 1 science 9 notes from lord byng sec following the bc science 9 curriculum unit 1 chapter 1 atomic theory explains 23 2022

the composition and behaviour of **bc science 9 chapter 1 flashcards quizlet** - Sep web bc science 9 chapter 9 review lecture notes class 9 biology pdf book grade 9 biology ebook download sep 29 2021 the book class 9 biology lecture notes pdf

Best Sellers - Books ::

[houghton mifflin math grade 3](https://www.freenew.net/papersCollection/Resources/?k=Houghton-Mifflin-Math-Grade-3.pdf) [how many oz in a pound](https://www.freenew.net/papersCollection/Resources/?k=how_many_oz_in_a_pound.pdf) [how fast is the nbn](https://www.freenew.net/papersCollection/Resources/?k=how-fast-is-the-nbn.pdf) [houghton mifflin on core math workbook answers](https://www.freenew.net/papersCollection/Resources/?k=houghton_mifflin_on_core_math_workbook_answers.pdf) [houghton mifflin journeys projectables grade 3](https://www.freenew.net/papersCollection/Resources/?k=Houghton-Mifflin-Journeys-Projectables-Grade-3.pdf)

[how do i become a wellness coach](https://www.freenew.net/papersCollection/Resources/?k=how_do_i_become_a_wellness_coach.pdf)

[how many megabytes in a terabyte](https://www.freenew.net/papersCollection/Resources/?k=How_Many_Megabytes_In_A_Terabyte.pdf)

[how many grams of sugar a day](https://www.freenew.net/papersCollection/Resources/?k=How_Many_Grams_Of_Sugar_A_Day.pdf)

[horton hears a who by dr seuss](https://www.freenew.net/papersCollection/Resources/?k=horton_hears_a_who_by_dr_seuss.pdf)

[how big is my house](https://www.freenew.net/papersCollection/Resources/?k=How_Big_Is_My_House.pdf)